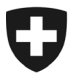

Schweizerische Eidgenossenschaft Confédération suisse Confederazione Svizzera Confederaziun svizra

Département fédéral de justice et police DFJP

**Office fédéral de la police fedpol** Prévention de la criminalité et droit Bureau de communication en matière de blanchiment d'argent MROS

**CH-3003 Berne** fedpol MROS

**Aux intermédiaires financiers**

Berne, mars 2024

# **Bulletin d'information goAML**

Chers utilisatrices et utilisateurs de goAML,

Après avoir envoyé fin 2023 / début 2024 des bulletins d'information individuels (selon le type d'intermédiaire financier) pour informer sur les adaptations du schéma XSD qui entreront en vigueur le 1<sup>er</sup> janvier 2025, il est temps de publier un nouveau bulletin adressé à tous les intermédiaires financiers enregistrés dans goAML.

Comme d'habitude, vous trouverez ci-dessous des informations importantes sur l'utilisation de goAML. Certains des points suivants peuvent concerner votre service informatique ou le fournisseur externe de logiciels qui a programmé votre interface XML. Nous vous prions ainsi de bien vouloir transmettre le présent bulletin aux services concernés.

#### **Annonce de rupture selon l'art. 9b LBA**

Comme mentionné dans les précédents bulletins, il est possible de communiquer la rupture d'une relation d'affaires selon l'art. 9b LBA au moyen du Message Board dans goAML jusqu'à l'expiration du délai de mise en œuvre des adaptations suite au passage à goAML 5. Comme communiqué, ce délai expirera le **31 décembre 2024**. Si ce n'est pas déjà fait, votre service informatique doit veiller, d'ici cette date, à ce que de telles annonces de rupture soient, à l'avenir, soumises au moyen d'un XML entièrement ou semi-automatique (type de rapport : CANCL / CANCT). Après l'expiration du délai mentionné, nous refuserons les notifications d'interruption qui nous parviennent inchangés par le biais du Message Board dans goAML. L'intermédiaire financier concerné

> Office fédéral de la police Guisanplatz 1a, 3003 Berne www.fedpol.admin.ch

devrait donc saisir manuellement ces informations dans le portail web de goAML par un rapport de type CANCL/CANCT.

# **Comptes conjoints**

Il arrive que des comptes soient déclarés lorsque plusieurs personnes sont **titulaires du compte**. Il s'agit souvent de comptes d'un couple marié. Nous avons remarqué que ces comptes ou les personnes qui y sont liées sont parfois saisis de manière erronée dans goAML, à savoir dans le nœud « *Entity* » (en tant que société) au lieu d'être saisis individuellement dans le nœud « *Persons* ». Comme nous l'avons déjà mentionné dans les précédents bulletins, goAML essaye de relier les informations des nouvelles communications à des enregistrements déjà existants dans goAML (provenant de communications antérieures depuis la Suisse et ou l'étranger). Cela se fait par le biais de valeurs identiques telles que nom, prénom, date de naissance et nationalité, mais ne fonctionne que si tous les titulaires de compte sont saisis individuellement en tant que personne et avec leurs données personnelles complètes. C'est pourquoi nous vous demandons de saisir les personnes qui figurent dans des comptes gérés conjointement en tant que **personnes individuelles** et de leur attribuer un rôle qui comprend le « *cocontractant* ».

#### **Indicateur 1022V**

L'indicateur 1022V concerne la *loi fédérale sur l'interdiction des groupes « Al-Qaïda » et « État islamique » et des organisations apparentées* (art. 2). Cette loi, en vigueur depuis le 1er décembre 2022, a été remplacée par la *Décision de portée générale concernant l'interdiction des groupes « Al-Qaïda » et « Etat islamique » et des organisations apparentées* (FF 2022 2548). Afin de vous épargner des efforts inutiles, l'indicateur existant 1022V sera complété par la référence à la décision de portée générale. A une date ultérieure, la référence à la loi fédérale sera supprimée.

# **Authentification à 2 facteurs par téléphone / code SMS**

Dans goAML, il est possible de modifier son numéro de téléphone enregistré via le menu « *my goAML* » « *My User Details* » :

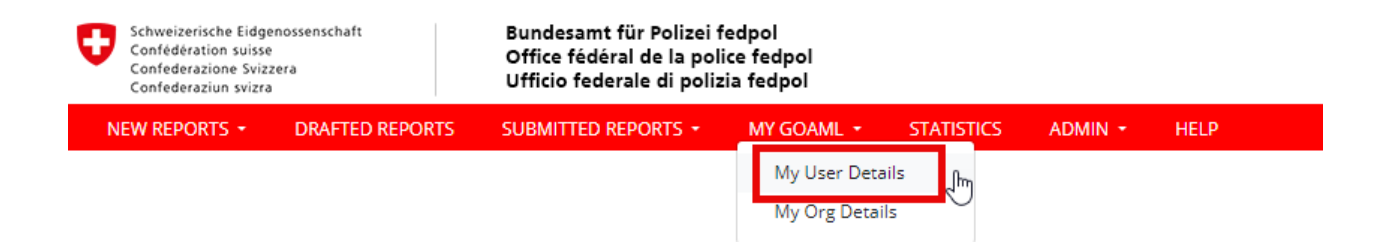

La modification du numéro de téléphone enregistré dans goAML n'a toutefois aucune incidence sur l'envoi du code SMS dont vous avez besoin pour vous connecter à goAML. Si vous souhaitez que le code SMS soit envoyé à l'avenir à un nouveau numéro, vous devez nous le communiquer par e-mail. Pour ce faire, vous pouvez utiliser l'adresse d'assistance figurant sur notre page d'accueil. Notre centre d'assistance enregistrera ensuite le nouveau numéro dans le portail de sécurité (portail SSO) et, lors de la prochaine connexion à goAML, le code sera envoyé au nouveau numéro. Cela fonctionne comme suit :

Cliquez sur le lien suivant : [Enregistrement goAML](https://www.fedpol.admin.ch/fedpol/fr/home/kriminalitaet/geldwaescherei/meldung/registrierung.html)

Faites défiler l'écran jusqu'en bas et cliquez sur « Envoyer une demande de réinitialisation de [votre mot de passe par e-mail](mailto:support.polizeisysteme@fedpol.admin.ch) » :

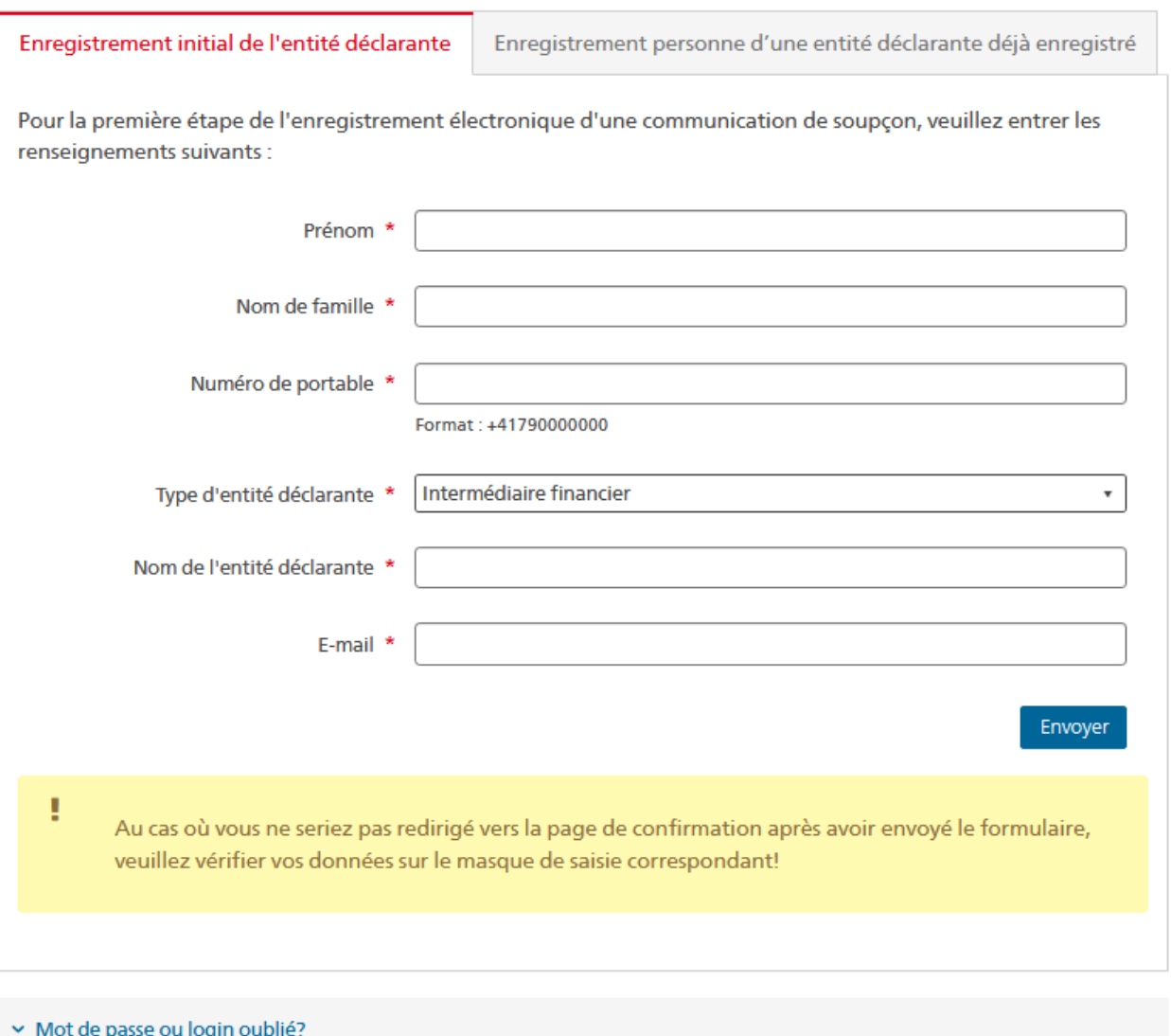

Envoyez une demande de réinitialisation de votre mot de passe par e-mail.

De suite, votre programme de messagerie s'ouvre et génère un projet de mail. Indiquez les données demandées (nom ; prénom ; ID entité déclarante ; nom entité déclarante), complétez le mail avec la ligne suivante et envoyez-le ensuite au destinataire :

**nouveau numéro de téléphone pour le code SMS** : (+4179999999)

#### **Nouvelle catégorie IF VASP/FinTech (Virtual Asset Service Provider/FinTech)**

En raison du nombre croissant de communications de soupçons impliquant des transactions dans le domaine de la cryptographie, le MROS a décidé de créer une nouvelle catégorie d'intermédiaires financiers. Jusqu'à présent, les entreprises dites VASP ou FinTech étaient enregistrées sous différentes catégories (autres IF, prestataires de services de paiement, bureaux de change, etc.) et il était donc difficile d'établir des statistiques correctes sur le comportement de déclaration des VASP. Si vous vous considérez comme VASP/FinTech, c'est-à-dire que votre activité principale se situe dans ce domaine, nous vous prions de nous le faire savoir en utilisant l'adresse e-mail ci-dessous. Si vous l'avez déjà fait suite à un appel précédent, nous adapterons votre catégorie FI dans les semaines à venir. Il n'est donc pas nécessaire de nous en informer à nouveau.

# **Réduction des documents goAML**

Le MROS a décidé de ne plus mettre à jour le **manuel web goAML** dans toutes les langues, mais de renvoyer au manuel web goAML mis à disposition en anglais par l'éditeur du logiciel UNODC. Celui-ci est déjà en ligne sur notre site Internet. D'autres documents, tels que le FAQ, restent toutefois disponibles en quatre langues.

# **n/a ou N/A n'est pas égal à na ou NA**

Lors de récents contrôles de qualité des données, nous avons remarqué que les informations inconnues étaient représentées différemment dans goAML. De telles informations manquantes devraient être représentées exclusivement par « *n/a* » ou « *N/A* ». Comme mentionné plus haut, goAML essaie de réunir des informations identiques. Les termes « *na* », « *unknown* » ou « *inconnu* » ne sont donc pas souhaités. **Na** est justement un nom asiatique très répandu, ce qui pose des problèmes lors de la fusion des données et nous occasionne un travail de correction manuel considérable. Nous vous prions donc de n'utiliser plus que « *n/a* » ou « *N/A* » de manière uniforme.

# **Documents : Nouveautés définitives suite au passage à goAML 5**

Comme nous l'avons mentionné dans des précédentes informations à votre adresse, les documents relatifs aux nouvelles règles et aux changements définitifs depuis janvier 2024 sont déposés sur notre [site web](https://www.fedpol.admin.ch/fedpol/fr/home/kriminalitaet/geldwaescherei/meldung.html) et sur la page d'accueil de goAML. Votre service informatique peut à tout moment commencer à programmer les modifications nécessaires à l'aide des documents publiés. Un environnement de test contenant les modifications XSD définitives est également disponible à cet effet sur [https://www.gewawebintg.fedpol.admin.ch/.](https://www.gewawebintg.fedpol.admin.ch/)

# **Questions sur goAML**

Hotline goAML, tél. +41 58 461 60 00 ou e-mail : goaml.info@fedpol.admin.ch

Les horaires de la hotline goAML sont les suivants :

#### **Lundi - vendredi : 0900 à 1130 heures / 1330 à 1630 heures**

#### **Questions générales au MROS**

- via le Message Board du portail web goAML (variante préférée)
- par e-mail : [mros.info@fedpol.admin.ch](mailto:mros.info@fedpol.admin.ch)<br>• par téléphone : +41 58 463 40 40
- par téléphone :

Meilleures salutations

Office fédéral de la police fedpol

Bureau de communication en matière de blanchiment d'argent MROS